<span id="page-0-0"></span>**Photoshop 2022 (Version 23.1) Download [Updated-2022]**

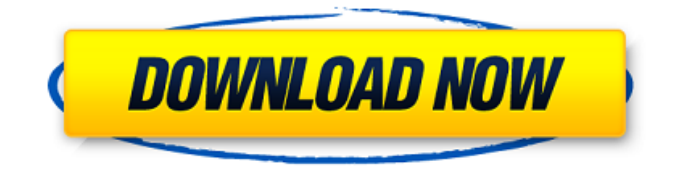

**Photoshop 2022 (Version 23.1) Crack+ License Key Full**

# \*\*Web Graphics Tools\*\* In a typical web design, graphics are reused in multiple places on a page, requiring their own unique file. The PNG and JPEG image formats were designed to save time, but they have become the de facto standard for image formats for web use. Earlier versions of Flash contained a graphics "file cabinet" where you created graphics assets for Flash animations. The more recent (3rd party) Flash CS4 version includes a "canvas" where you create graphic assets. You can use these in Flash animations as well as the web. As you design web pages, you will find yourself creating graphics for screens, logos, and HTML elements like buttons. All of these can be saved as PNG or JPEG files and reused on future pages. Figure 4-1 shows a sequence of web graphics that I created in both Photoshop and Illustrator. \*\*Figure 4-1 The main design elements in a web

graphics file can be created in both Photoshop and Illustrator.\*\* The web page in Figure 4-1 was created in Photoshop. The

**Photoshop 2022 (Version 23.1) Full Version Download [Win/Mac]**

You can use Photoshop Elements to edit and create new images or work on your images from your PC or mobile device. . Not only is Photoshop Elements versatile, it's also a complete package that is constantly updated. You don't have to be a pro to make the most of the applications that are offered. Let's take a look at what is included in Photoshop Elements and how you can get more value out of it. Software Features The basic version of Photoshop Elements offers many features that you will get used to quickly. Get started Before you start using Photoshop Elements, you need to sign up for an account. If you are a Creative Cloud customer, you can sign in to Creative Cloud to access Adobe Photoshop Elements. Adobe Photography Solution includes Photoshop

Elements, Photoshop Lightroom and other photography apps to help you manage, edit, and share photos. It's designed to make your pictures look better using enhancements, filters, and more.

Adobe Lightroom is a professional tool designed to import, manage, edit and organize images in a powerful way. You can create multiple versions and get feedback on your adjustments while the image is still online so you can get immediate results. Learn More Adobe Photoshop Elements 2017 - 13.1.0.123 Price:

Free download Adobe Photoshop Elements Price: \$2.99/month, \$29.99/year Editor Features Editor Features for Elements Image Processing The image editing applications included in Elements is very similar to the Photoshop application. You can use them to edit existing photos or make new ones. This is what Photoshop Elements looks like in the editor. More Control Over Image Editing You have more control over the way images are edited using Photoshop Elements. You can choose how much or how little control is used. Layer Masking Layer masks are image masks that can be applied to specific areas of a layer. You can apply this layer mask to select a specific area. Layer Masking in Photoshop Black-and-White Toning You can use black-and-white toning to give images a slightly different look. This can make images stand out more when added to a photo. Black-and-White Toning in Photoshop Hue Adjustments You can change the hue or color of an image. a681f4349e

Q: Protected ActivityHandler overrides I'm using the security feature of Android and would like to know if what's happening is some kind of override when a new key is pressed. From this link I understand that if the app receives a new keystroke but they haven't been registered then the framework calls the protected ActivityHandler. protected void

onWindowFocusChanged(boolean hasFocus) { if (hasFocus && isActivityKeyNeeded()) {

keyDown(KeyEvent.KEYCODE\_DPAD\_LEFT); } } From what I understand the framework calls isActivityKeyNeeded() to check if the current activity has been registered to handle the new keystroke. Is this check important? Could it raise alarms about potential security issues? A: @zp007 and @knoldsen are correct. This has to do with how long a window can be blocked before it is considered a dialog, but there is nothing inherently wrong with the way it is implemented. The activity's onWindowFocusChanged is triggered when the window focus changed and whatever key was pressed is echoed out before the window even receives focus (that is to say that if there was any input made the window was forced from focus even though it was initially set on focus). Stephen A. Smith explains why it's crucial that the team fully understand the impact of losing Robyn in the Falcons' win over the Eagles. (1:31)

FLOWERY BRANCH, Ga. -- Atlanta Falcons coach Dan Quinn believes Robyn Houghtaling was likely paralyzed from the waist down when her car left the road and crashed into a tree, leading to the death of her fiancé, Laremy Tunsil, who was sitting next to her. Atlanta police said Houghtaling and Tunsil were driving on a northwest Atlanta road Saturday night when they apparently drove off the road and into the tree. Tunsil died at the scene, and Houghtaling was airlifted to the hospital. Quinn said Sunday he has "tried to process" what happened. Tunsil was a senior offensive tackle and a preseason All-American who was considered the favorite to win the Outland Trophy, given to the nation's best interior lineman. The family of Tunsil is not commenting on his death.

## **What's New In?**

The Eraser tool helps you to remove the pixels from an image, making it easier to outline elements such as text. The Selection Brush tools help you to select the pixels that you want. The Free Transform tool can distort parts of an image, helping you to create some interesting effects. The Pen tool allows you to draw shapes and lines in the image, and even fill-in photos. The Scale tool lets you resize images. The Text tool enables you to create text, which can be all types of graphics, including photographic. You can also crop out sections of a photo using the Crop tool, and choose the

font, font size, style and orientation. The Fix tool helps you to correct problems like broken pixels, color or exposure. The Magic Wand tool is a great way to select and erase image elements on a single click. The Color Picker lets you quickly see which colors are on your image. The Smudge tool is another great way to selectively erase pixels from an image. It works similar to the eraser, but lets you undo it as well. The Gradient tool allows you to choose a specific color and its adjacent colors to blend them together. The Image Adjust tool allows you to make simple image corrections such as sharpening or reducing the size of an image. PSD files are great and offer more editing power, but their standard.PSD extension can hinder your editing workflow. There are many file types used in Photoshop. However, the most common one is.PSD. In fact, Photoshop comes with a standard "PSD filter" that converts almost all file types into.PSD images. The PSD filter converts.PSD files into a.PSD image, and retains all layers and options of original image. Can be applied to any of your editing projects. Allows you to create new documents in any type of files. Offers maximum editing power. PSD filters work with all Photoshop version and do not require additional plugins. We'll have a look at each of these file types and what the PSD filter does, and how to apply it to any project. PSD (Photoshop Document) PSD files are the original graphics formats that Photoshop comes with. You can create these files using a variety of applications including Adobe Illustrator, InDesign, and

Photoshop. These applications have their own file formats, which can be converted into a.PS

**System Requirements:**

OS: Windows XP (SP3), Windows Vista (SP1) or Windows 7 (SP1) CPU: 2.8GHz or faster CPU; RAM: 1.5GB+; Video: 1280x800 or higher, 256MB+ VRAM or Voodoo2 or Voodoo3; Sound: DirectX 9.0c; Hard Drive: 21 GB or more Hard Drive Space: 46.1 MB Download It Here: WARNING: Using an unofficial patch may render

## Related links:

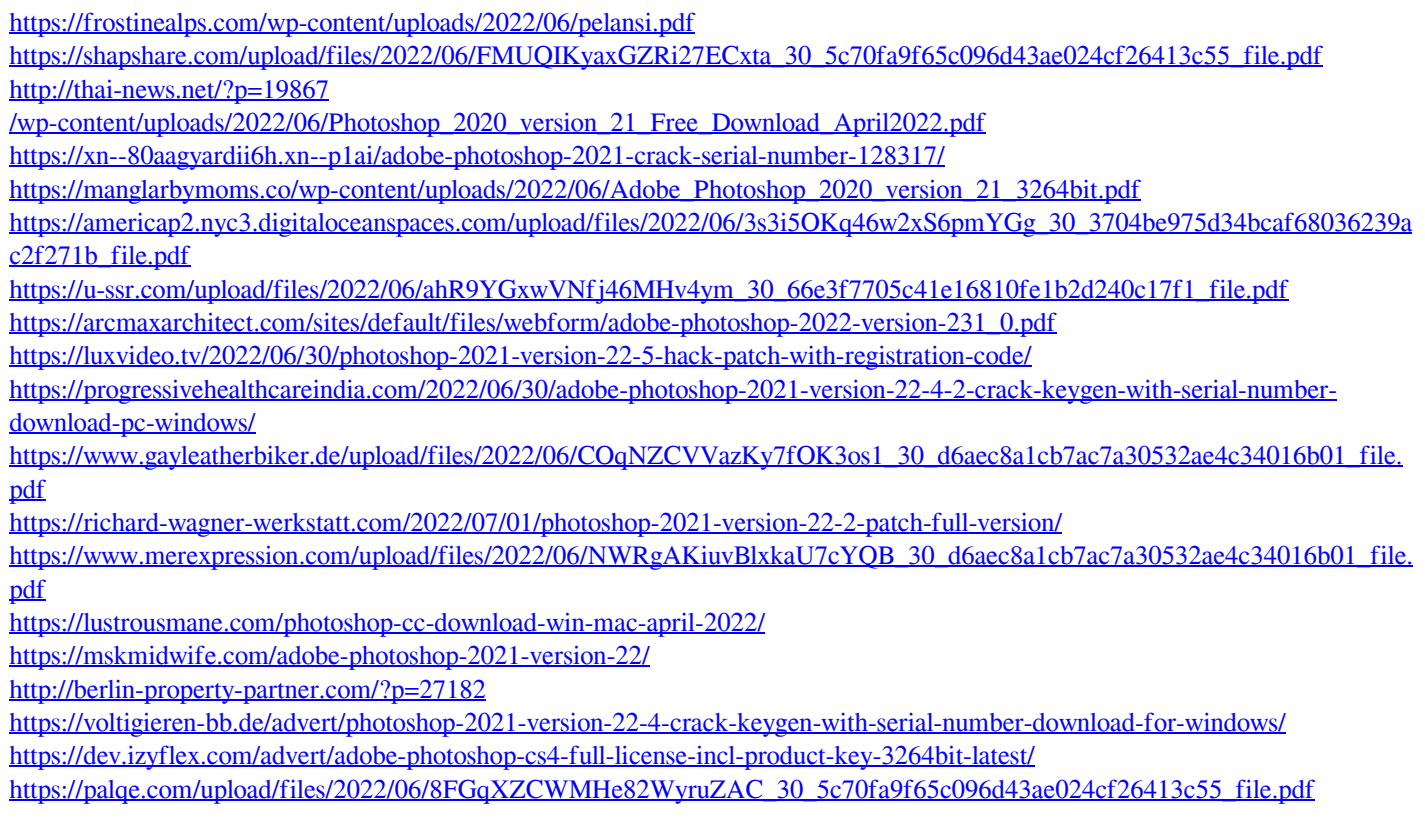